# Package 'UNDO'

April 11, 2023

Type Package

Title Unsupervised Deconvolution of Tumor-Stromal Mixed Expressions

Version 1.40.0

Date 2014-07-17

Author Niya Wang <wangny@vt.edu>

Maintainer Niya Wang <wangny@vt.edu>

Depends R (>= 2.15.2), methods, BiocGenerics, Biobase

Imports MASS, boot, nnls, stats, utils

biocViews Software

Description UNDO is an R package for unsupervised deconvolution of tumor and stromal mixed expression data. It detects marker genes and deconvolutes the mixing expression data without any prior knowledge.

License GPL-2

git\_url https://git.bioconductor.org/packages/UNDO

git\_branch RELEASE\_3\_16

git\_last\_commit f3b56e2

git\_last\_commit\_date 2022-11-01

Date/Publication 2023-04-10

# R topics documented:

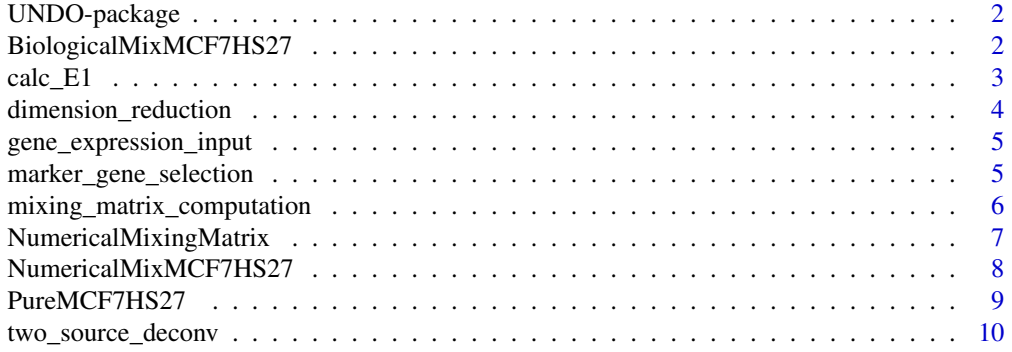

<span id="page-1-0"></span>**Index** [11](#page-10-0)

UNDO-package *Implementation of UNDO (unsupervised deconvolution of tumorstromal mixed expressions)*

## Description

This package contains main function "two\_source\_deconv" to implement the deconvolution of mixed tumor-stromal expressions in a completely unsupervised way. The prior knowledge of mixing matrix or pure expression is not needed. The package detects marker genes and calculate the mixing matrix and pure expressions automatically.

## Details

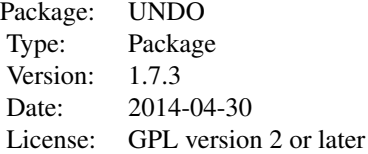

two\_source\_deconv(ExpressionData,lowper=0.4,highper=0.1,epsilon1=0.01,epsilon2=0.01,A=NULL,S1=NULL,S2=NULL

## Author(s)

Niya Wang <wangny@vt.edu>

## Examples

```
data(NumericalMixMCF7HS27)
X <- NumericalMixMCF7HS27
deconvResult <- two_source_deconv(X, lowper = 0.4, highper = 0.1, epsilon1 = 0.1, epsilon2 = 0.1, A = NULL, S1=NULL,
```
BiologicalMixMCF7HS27 *MCF7 and HS27 biologically mixed*

## Description

Expression data from MCF7 and HS27 biologically mixing

## Usage

data(BiologicalMixMCF7HS27)

## <span id="page-2-0"></span> $\text{calc\_El}$  3

## Format

The format is: Formal class 'ExpressionSet' [package "Biobase"] with 7 slots ..@ experimentData :Formal class 'MIAME' [package "Biobase"] with 13 slots .. .. ..@ name : chr "" .. .. ..@ lab : chr "" .. .. ..@ contact : chr "" .. .. ..@ title : chr "" .. .. ..@ abstract : chr "" .. .. ..@ url : chr "" .. .. ..@ pubMedIds : chr "" .. .. ..@ samples : list() .. .. ..@ hybridizations : list() .. .. ..@ normControls : list() .. .. ..@ preprocessing : list() .. .. ..@ other : list() .. .. ..@ .\_\_classVersion\_:Formal class 'Versions' [package "Biobase"] with 1 slots .. .. .. .. ..@ .Data:List of 2 .. .. .. .. .. ..\$ : int  $[1:3]$  1 0 0 ... .. .. .. \$: int [1:3] 1 1 0 ..@ assayData :<environment: 0x0000000008d92618> ..@ phenoData :Formal class 'AnnotatedDataFrame' [package "Biobase"] with 4 slots .. .. ..@ varMetadata :'data.frame': 0 obs. of 1 variable: .. .. ... \$ labelDescription: chr(0) .. .. ..@ data :'data.frame': 2 obs. of 0 variables .. .. ..@ dimLabels : chr [1:2] "sampleNames" "sampleColumns" .. .. ..@ .\_\_classVersion\_\_:Formal class 'Versions' [package "Biobase"] with 1 slots .. .. .. .. ..@ .Data:List of 1 .. .. .. .. .. ..\$ : int [1:3] 1 1 0 ..@ featureData :Formal class 'AnnotatedDataFrame' [package "Biobase"] with 4 slots .. .. ..@ varMetadata :'data.frame': 0 obs. of 1 variable: .. .. .. ..\$ labelDescription: chr(0) .. .. ..@ data :'data.frame': 22215 obs. of 0 variables .. .. ..@ dimLabels : chr [1:2] "featureNames" "featureColumns" .. .. ..@ .\_\_classVersion\_\_:Formal class 'Versions' [package "Biobase"] with 1 slots .. .. .. .. ..@ .Data:List of 1 .. .. .. .. .. ..\$ : int [1:3] 1 1 0 ..@ annotation : chr "HG-U133A" ..@ protocolData :Formal class 'AnnotatedDataFrame' [package "Biobase"] with 4 slots .. .. ..@ varMetadata :'data.frame': 0 obs. of 1 variable: .. .. .. ..\$ labelDescription: chr(0) .. .. ..@ data :'data.frame': 2 obs. of 0 variables .. .. ..@ dimLabels : chr [1:2] "sampleNames" "sampleColumns" .. .. ..@ .\_\_classVersion\_\_:Formal class 'Versions' [package "Biobase"] with 1 slots .. .. .. .. ..@ .Data:List of 1 .. .. .. .. .. ..\$ : int [1:3] 1 1 0 ..@ .\_\_classVersion\_\_:Formal class 'Versions' [package "Biobase"] with 1 slots .. .. ..@ .Data:List of 4 .. .. .. ..\$ : int [1:3] 3 1 0 .. .. .. ..\$ : int [1:3] 2 23 6 .. .. .. ..\$ : int [1:3] 1 3 0 .. .. .. ..\$ : int [1:3] 1 0  $\Omega$ 

### Examples

data(BiologicalMixMCF7HS27) str(BiologicalMixMCF7HS27)

calc\_E1 *function calculating the E1 measurement*

## **Description**

A function used to calculate the E1 measurement when the real mixing matrix is provided

# Usage

calc\_E1(A, Aest)

## Arguments

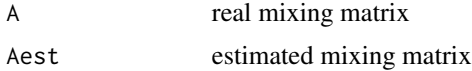

# <span id="page-3-0"></span>Value

E1 measurement (numeric)

# Author(s)

Niya Wang <wangny@vt.edu>

# Examples

```
A \leftarrow matrix(runif(4), 2, 2)
Aest <- matrix(runif(4),2,2)
E1 <- calc_E1(A, Aest) # to calculate the similarity of two randowm 2*2 matrix
```
dimension\_reduction *Dimension reduction function*

# Description

When the number of input samples is larger than 2, this function is called to reduce the dimension to 2 by using PCA.

## Usage

dimension\_reduction(X)

## Arguments

X gene expression data matrix

# Value

```
X
```
dimenMatrix the dimension reduction matrix used to recover the mixing matrix for all the samples

# Author(s)

Niya Wang (wangny@vt.edu)

# Examples

```
X <- matrix(runif(5000),1000,5)
dimenResult <- dimension_reduction(X)
```
<span id="page-4-0"></span>gene\_expression\_input *Detect whether the input gene expression data are valid*

# Description

Check the input gene expression data to see whether they are nonempty, nonnegative, etc.

# Usage

```
gene_expression_input(X)
```
## Arguments

X gene expression data matrix with row representing genes/probe sets, and column representing samples.

# Value

If the input is valid, the output will be the same as the input; otherwise, if the input contains NA, the corresponding rows will be deleted. if the input contains negative value, the algorithm will stop and give error information.

# Author(s)

Niya Wang (wangny@vt.edu)

## Examples

```
gene_expression <- matrix(runif(2000),1000,2)
valid_gene_expression <- gene_expression_input(gene_expression)
```
marker\_gene\_selection *Select marker genes in two sources*

# Description

Select the marker genes in tumor and stroma in an unsupervised way

## Usage

```
marker_gene_selection(X, lowper, highper, epsilon1, epsilon2)
```
# <span id="page-5-0"></span>Arguments

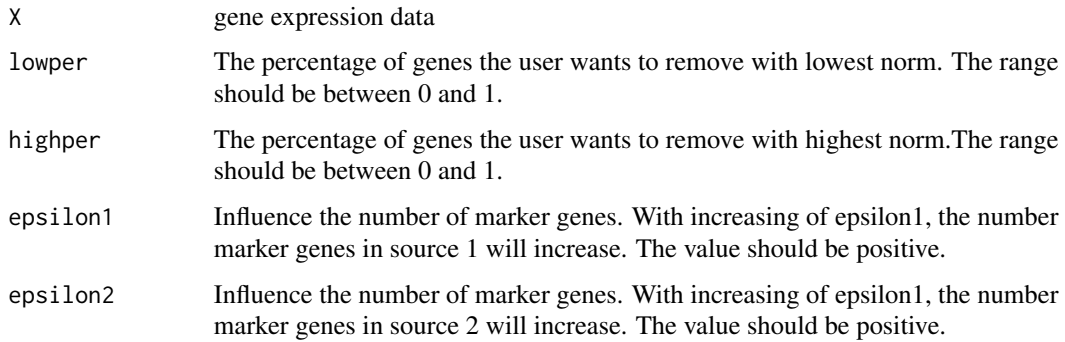

# Value

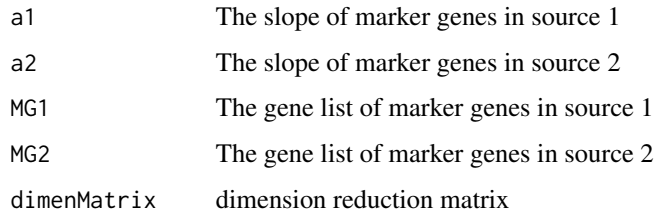

# Author(s)

Niya Wang (wangny@vt.edu)

## Examples

```
X <- matrix(runif(20000),10000,2)
MG_set <- marker_gene_selection(X, 0.4, 0.1, 0.1, 0.1)
```
mixing\_matrix\_computation

*Calculate and scale the mixing matrix*

# Description

Calculate the mixing matrix based on the output from marker\_gene\_selection(), and scale the mixing matrix to make the sum of proportions from tumor and stroma equal to 1. The pure expression levels of tumor and stroma are also computed.

## Usage

```
mixing_matrix_computation(X, a1, a2, dimenMatrix)
```
# <span id="page-6-0"></span>Arguments

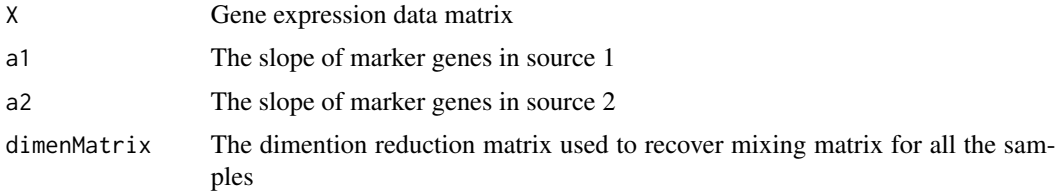

# Value

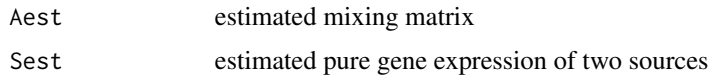

# Author(s)

Niya Wang (wangny@vt.edu)

## Examples

```
a1<- matrix(runif(2),2,1)
a2<- matrix(runif(2),2,1)
X <- 1000*matrix(runif(20000),10000,2)
dimenMatrix <- NULL
Deconv <- mixing_matrix_computation(X, a1, a2, dimenMatrix)
```
NumericalMixingMatrix *mixing matrix of data NumericalMixMCF7HS27*

# Description

real mixing matrix of data NumericalMixMCF7HS27

## Usage

```
data(NumericalMixingMatrix)
```
# Format

```
The format is: num [1:2, 1:2] 0.775 0.15 0.225 0.85 - attr(*, "dimnames")=List of 2 ..$ : NULL ..$
: chr [1:2] "V1" "V2"
```
# Examples

```
data(NumericalMixingMatrix)
str(NumericalMixingMatrix)
```
## <span id="page-7-0"></span>Description

Expression data from MCF7 and HS27 numerically mixing

#### Usage

data(NumericalMixMCF7HS27)

### Format

The format is: Formal class 'ExpressionSet' [package "Biobase"] with 7 slots ..@ experimentData :Formal class 'MIAME' [package "Biobase"] with 13 slots .. .. ..@ name : chr "" .. .. ..@ lab : chr "" .. .. ..@ contact : chr "" .. .. ..@ title : chr "" .. .. ..@ abstract : chr "" .. .. ..@ url : chr "" .. .. ..@ pubMedIds : chr "" .. .. ..@ samples : list() .. .. ..@ hybridizations : list() .. .. ..@ normControls : list() .. .. ..@ preprocessing : list() .. .. ..@ other : list() .. .. ..@ .\_\_classVersion\_\_:Formal class 'Versions' [package "Biobase"] with 1 slots .. .. .. .. ..@ .Data:List of 2 .. .. .. .. .. ..\$ : int  $[1:3]$  1 0 0 ... .. .. .. \$ : int  $[1:3]$  1 1 0 ..@ assayData :<environment: 0x000000000e86a5d0> ..@ phenoData :Formal class 'AnnotatedDataFrame' [package "Biobase"] with 4 slots .. .. ..@ varMetadata :'data.frame': 0 obs. of 1 variable: .. .. .. ..\$ labelDescription: chr(0) .. .. ..@ data :'data.frame': 2 obs. of 0 variables .. .. ..@ dimLabels : chr [1:2] "sampleNames" "sampleColumns" .. .. ..@ .\_\_classVersion\_\_:Formal class 'Versions' [package "Biobase"] with 1 slots .. .. .. .. ..@ .Data:List of 1 .. .. .. .. .. ..\$ : int [1:3] 1 1 0 ..@ featureData :Formal class 'AnnotatedDataFrame' [package "Biobase"] with 4 slots .. .. ..@ varMetadata :'data.frame': 0 obs. of 1 variable: .. .. .. ..\$ labelDescription: chr(0) .. .. ..@ data :'data.frame': 22215 obs. of 0 variables .. .. ..@ dimLabels : chr [1:2] "featureNames" "featureColumns" .. .. ..@ .\_\_classVersion\_\_:Formal class 'Versions' [package "Biobase"] with 1 slots .. ..  $\dots$  ...  $\omega$  .Data:List of 1  $\dots$   $\dots$   $\dots$   $\dots$   $\ldots$ \$ : int [1:3] 1 1 0 ..@ annotation : chr "HG-U133A" ..@ protocolData :Formal class 'AnnotatedDataFrame' [package "Biobase"] with 4 slots .. .. ..@ varMetadata :'data.frame': 0 obs. of 1 variable: .. .. .. ..\$ labelDescription: chr(0) .. .. ..@ data :'data.frame': 2 obs. of 0 variables .. .. ..@ dimLabels : chr [1:2] "sampleNames" "sampleColumns" .. .. ..@ .\_\_classVersion\_\_:Formal class 'Versions' [package "Biobase"] with 1 slots .. .. .. .. ..@ .Data:List of 1 .. .. .. .. .. ..\$ : int [1:3] 1 1 0 ..@ .\_\_classVersion\_\_:Formal class 'Versions' [package "Biobase"] with 1 slots .. .. ..@ .Data:List of 4 .. .. .. ..\$ : int [1:3] 3 1 0 .. .. .. ..\$ : int [1:3] 2 23 6 .. .. .. ..\$ : int [1:3] 1 3 0 .. .. .. ..\$ : int [1:3] 1 0  $\Omega$ 

## Examples

data(NumericalMixMCF7HS27) str(NumericalMixMCF7HS27)

<span id="page-8-0"></span>

## Description

pure MCF7 and HS27 expression data

#### Usage

data(PureMCF7HS27)

#### Format

The format is: Formal class 'ExpressionSet' [package "Biobase"] with 7 slots ..@ experimentData :Formal class 'MIAME' [package "Biobase"] with 13 slots .. .. ..@ name : chr "" .. .. ..@ lab : chr "" .. .. ..@ contact : chr "" .. .. ..@ title : chr "" .. .. ..@ abstract : chr "" .. .. ..@ url : chr "" .. .. ..@ pubMedIds : chr "" .. .. ..@ samples : list() .. .. ..@ hybridizations : list() .. .. ..@ normControls : list() .. .. ..@ preprocessing : list() .. .. ..@ other : list() .. .. ..@ .\_\_classVersion\_\_:Formal class 'Versions' [package "Biobase"] with 1 slots .. .. .. .. ..@ .Data:List of 2 .. .. .. .. .. ..\$ : int [1:3] 1 0 0 ... .. .. ... \$ : int [1:3] 1 1 0 ..@ assayData :<environment: 0x00000000e979d20> ..@ phenoData :Formal class 'AnnotatedDataFrame' [package "Biobase"] with 4 slots .. .. ..@ varMetadata :'data.frame': 0 obs. of 1 variable: .. .. .. ..\$ labelDescription: chr(0) .. .. ..@ data :'data.frame': 2 obs. of 0 variables .. .. ..@ dimLabels : chr [1:2] "sampleNames" "sampleColumns" .. .. ..@ .\_\_classVersion\_\_:Formal class 'Versions' [package "Biobase"] with 1 slots .. .. .. .. ..@ .Data:List of 1 .. .. .. .. .. ..\$ : int [1:3] 1 1 0 ..@ featureData :Formal class 'AnnotatedDataFrame' [package "Biobase"] with 4 slots .. .. ..@ varMetadata :'data.frame': 0 obs. of 1 variable: .. .. .. ..\$ labelDescription: chr(0) .. .. ..@ data :'data.frame': 22215 obs. of 0 variables .. .. ..@ dimLabels : chr [1:2] "featureNames" "featureColumns" .. .. ..@ .\_\_classVersion\_\_:Formal class 'Versions' [package "Biobase"] with 1 slots .. ..  $\dots$  ...  $\omega$  .Data:List of 1  $\dots$   $\dots$   $\dots$   $\dots$   $\ldots$ \$ : int [1:3] 1 1 0 ..@ annotation : chr "HG-U133A" ..@ protocolData :Formal class 'AnnotatedDataFrame' [package "Biobase"] with 4 slots .. .. ..@ varMetadata :'data.frame': 0 obs. of 1 variable: .. .. .. ..\$ labelDescription: chr(0) .. .. ..@ data :'data.frame': 2 obs. of 0 variables .. .. ..@ dimLabels : chr [1:2] "sampleNames" "sampleColumns" .. .. ..@ .\_\_classVersion\_\_:Formal class 'Versions' [package "Biobase"] with 1 slots .. .. .. .. ..@ .Data:List of 1 .. .. .. .. .. ..\$ : int [1:3] 1 1 0 ..@ .\_\_classVersion\_\_:Formal class 'Versions' [package "Biobase"] with 1 slots .. .. ..@ .Data:List of 4 .. .. .. ..\$ : int [1:3] 3 1 0 .. .. .. ..\$ : int [1:3] 2 23 6 .. .. .. ..\$ : int [1:3] 1 3 0 .. .. .. ..\$ : int [1:3] 1 0  $\Omega$ 

## Examples

data(PureMCF7HS27) str(PureMCF7HS27)

<span id="page-9-0"></span>

# Description

This is the main function that is to call all the other subfunctions and realize the deconvolution of mixed expression data. When the real mixing matrix exist, it will also compare the estimated mixing matrix and real mixing matrix and give the E1 measurement.

## Usage

```
two_source_deconv(ExpressionData, lowper = 0.4, highper = 0.1, epsilon1 = 0.01, epsilon2 = 0.01, A = NUL
```
# Arguments

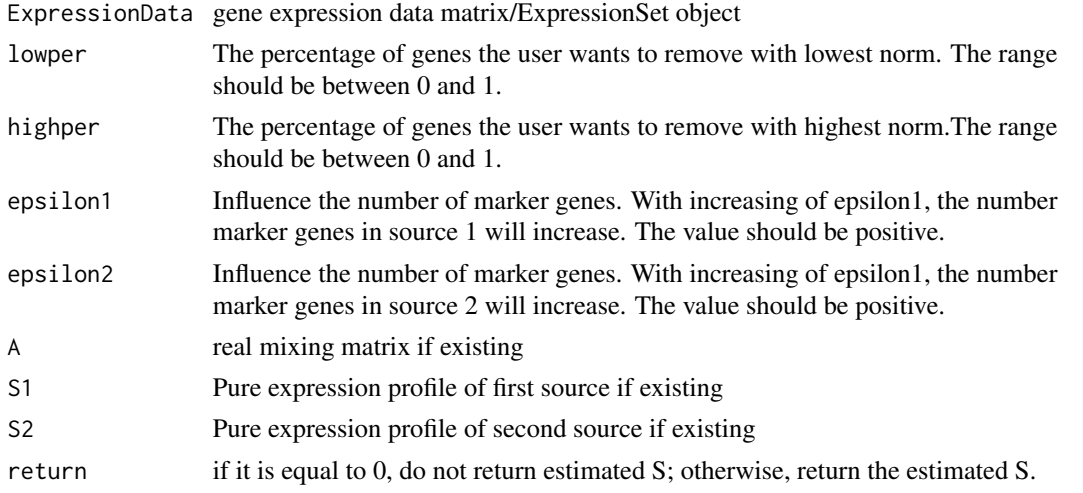

# Value

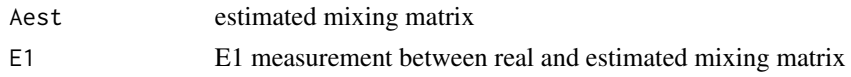

## Author(s)

Niya Wang (wangny@vt.edu)

# Examples

```
data(NumericalMixMCF7HS27)
X <- NumericalMixMCF7HS27
deconvResult <- two_source_deconv(X, lowper = 0.4, highper = 0.1, epsilon1 = 0.1, epsilon2 = 0.1, A = NULL, S1=NULL,
```
# <span id="page-10-0"></span>Index

∗ datasets BiologicalMixMCF7HS27, [2](#page-1-0) NumericalMixingMatrix, [7](#page-6-0) NumericalMixMCF7HS27, [8](#page-7-0) PureMCF7HS27, [9](#page-8-0) ∗ methods UNDO-package, [2](#page-1-0) ∗ package UNDO-package, [2](#page-1-0) BiologicalMixMCF7HS27, [2](#page-1-0) calc\_E1, [3](#page-2-0) dimension\_reduction, [4](#page-3-0) gene\_expression\_input, [5](#page-4-0) marker\_gene\_selection, [5](#page-4-0) mixing\_matrix\_computation, [6](#page-5-0) NumericalMixingMatrix, [7](#page-6-0) NumericalMixMCF7HS27, [8](#page-7-0) PureMCF7HS27, [9](#page-8-0)

two\_source\_deconv, [10](#page-9-0)

UNDO *(*UNDO-package*)*, [2](#page-1-0) UNDO-package, [2](#page-1-0)